## Cocalico School District Year-at-a-Glance - Curriculum Overview

Department: Business Course: Microsoft Office & Info Technologies Grade Level: 9-12

## **Big Ideas**

- To introduce students to the major Microsoft Office programs
- To provide students with different technology tools that will be useful beyond high school
- To help students understand how to create a variety of computer generated documents
- To teach students how to make a successful presentation

| Units of Study                                                                                                    | % of<br>Course<br>Time | Textbooks &<br>Supplemental<br>Materials                                                                                                    | Assessments                                                                                                    | Standards<br>Addressed                                                                                                    |
|----------------------------------------------------------------------------------------------------|------------------------|----------------------------------------------------------------------------------------------------|----------------------------------------------------------------------------------------------------|----------------------------------------------------------------------------------------------------|
| <ul> <li>MICROSOFT WORD</li> <li>Chapter 1 – Document Basics</li> <li>Chapter 2 – Formatting Text</li> <li>Chapter 3 – Formatting Paragraphs &amp; Editing Text</li> <li>Chapter 4 – Working w/ Tables</li> <li>Chapter 5 – Working w/ Tabs</li> <li>Chapter 6 – Working w/ Columns &amp; Page Setup</li> <li>Chapter 7 – Using Headers, Footers, &amp; Reference</li> <li>Chapter 8 – Working with Graphics &amp; Visual Elements</li> <li>Chapter 9 – Sharing &amp; Working Collaboratively</li> </ul> | 50%                    | <ul> <li>Learn by Doing<br/>MOS Word<br/>2019 eText</li> <li>Chapter Notes<br/>PowerPoints</li> <li>Teacher<br/>Created<br/>Worksheets &amp;<br/>Activities</li> </ul>  | <ul> <li>End of<br/>Chapter Lab<br/>exercises</li> <li>End of<br/>Chapter case<br/>problems</li> <li>Terminology<br/>quizzes</li> <li>End of Unit<br/>Project</li> </ul>                         | • 15.1.12 D,<br>G<br>• 15.3.12 A-<br>F, I-X<br>• 15.4.12 A-<br>E, G, K-M<br>• 15.8.12 J<br>• 15.9.12 D,<br>I, J                                          |
| <ul> <li>MICROSOFT EXCEL</li> <li>Chapter 1 – Worksheet Basics</li> <li>Chapter 2 – Formatting Data</li> <li>Chapter 3 – Page Layout options</li> <li>Chapter 4 – Working with Numbers &amp; Formulas</li> <li>Chapter 5 – Working with Shapes &amp; Elements</li> <li>Chapter 6 – Working with Charts &amp; Graphs</li> <li>Chapter 7 – Sharing &amp; Working Collaboratively</li> </ul>                                                                                                    | 30%                    | <ul> <li>Learn by Doing<br/>MOS Excel<br/>2019 eText</li> <li>Chapter Notes<br/>PowerPoints</li> <li>Teacher<br/>Created<br/>Worksheets &amp;<br/>Activities</li> </ul> | <ul> <li>End of<br/>Chapter Lab<br/>exercises</li> <li>End of<br/>Chapter case<br/>problems</li> <li>Terminology<br/>quizzes</li> <li>End of Unit<br/>Project</li> </ul>                         | <ul> <li>15.1.12 Q, R</li> <li>15.2.12 D- G</li> <li>15.3.12 A- F, I-X</li> <li>15.4.12 A- E, G, K-M</li> <li>15.8.12 J</li> <li>15.9.12 D, J</li> </ul> |
| <ul> <li>MICROSOFT POWERPOINT</li> <li>Chapter 1 – Presentation Basics</li> <li>Chapter 2 – Applying Transitions &amp; Animations</li> <li>Chapter 3 – Customizing Presentations</li> <li>Chapter 4 – Enhancing Slide Elements</li> <li>Chapter 5 – Using Design Themes &amp; Templates</li> <li>Chapter 6 – Working with Presentation Views</li> <li>Chapter 7 – Sharing &amp; Working Collaboratively</li> </ul>                                                                                       | 15%                    | <ul> <li>Learn by Doing MOS         PowerPoint 2016 eText     </li> <li>Chapter Notes PowerPoint</li> <li>Teacher Created Worksheets &amp; Activities</li> </ul>        | <ul> <li>End of         Chapter Lab         exercises</li> <li>End of         Chapter case         problems</li> <li>Terminology         quizzes</li> <li>End of Unit         Project</li> </ul> | • 15.3.12 A-X • 15.4.12 A-E, G, K-M • 15.8.12 J • 15.9.12 D, I, J                                                                                        |
| IMOVIE                                                                                                    | 5%                     | <ul> <li>Tutorials on<br/>YouTube</li> <li>iMovie Basics<br/>Website</li> <li>Lessons on<br/>Common<br/>Sense.org</li> </ul>                                            | <ul> <li>All About         Me movie</li> <li>Biography         movie</li> <li>Career         Profile         movie</li> <li>Commercial         movie</li> </ul>                                  | • 15.3.12 C-X • 15.4.12 A-E, G, K-M • 15.9.12 D, I                                                                                                    |

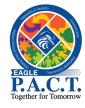

## **Eagle P.A.C.T. Course Connections:**

Microsoft Office exposes students to problem-solving as they learn how to make corrections to existing computer created documents. In addition, this course teaches adaptability/flexibility as students learn how different tools & features can make impactful changes to their documents. This course also develops communication & teamwork skills as students have assignments where they work with partners or in groups.